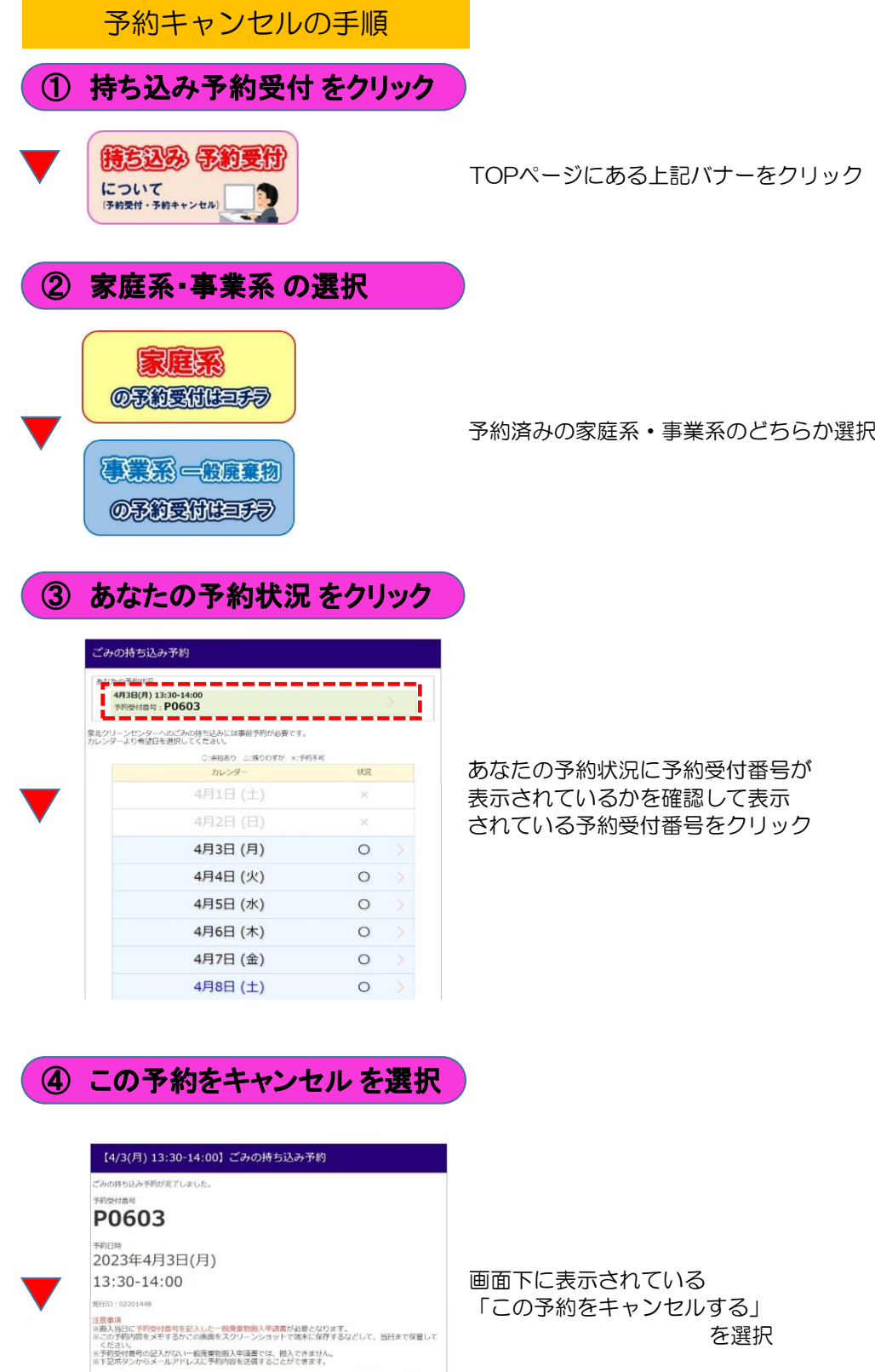

 $\begin{array}{c}\n\text{F} = \text{F} = \text$ 

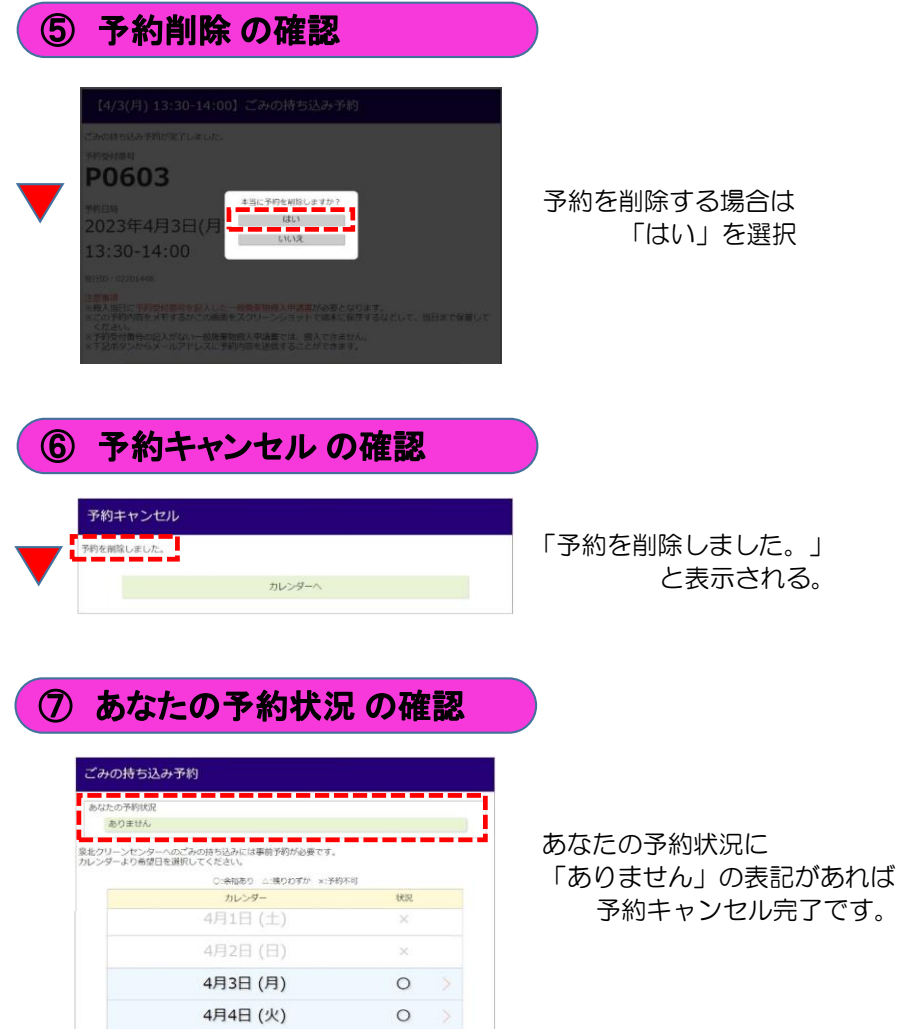

 $\circ$  $\circ$ 

 $\circ$ 

 $\circ$ 

4月5日 (水)

4月6日 (木) 4月7日 (金)

4月8日 (土)